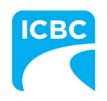

September 9, 2022

Attn: Collision Repair Program Participants

## **RE: Betterment PST Compliance Failure**

We understand from your feedback that some facilities are experiencing compliance failures associated with betterment on estimates.

Please be advised if you are seeing the following compliance failure, it means your estimate has repair lines with associated betterment that have not included PST.

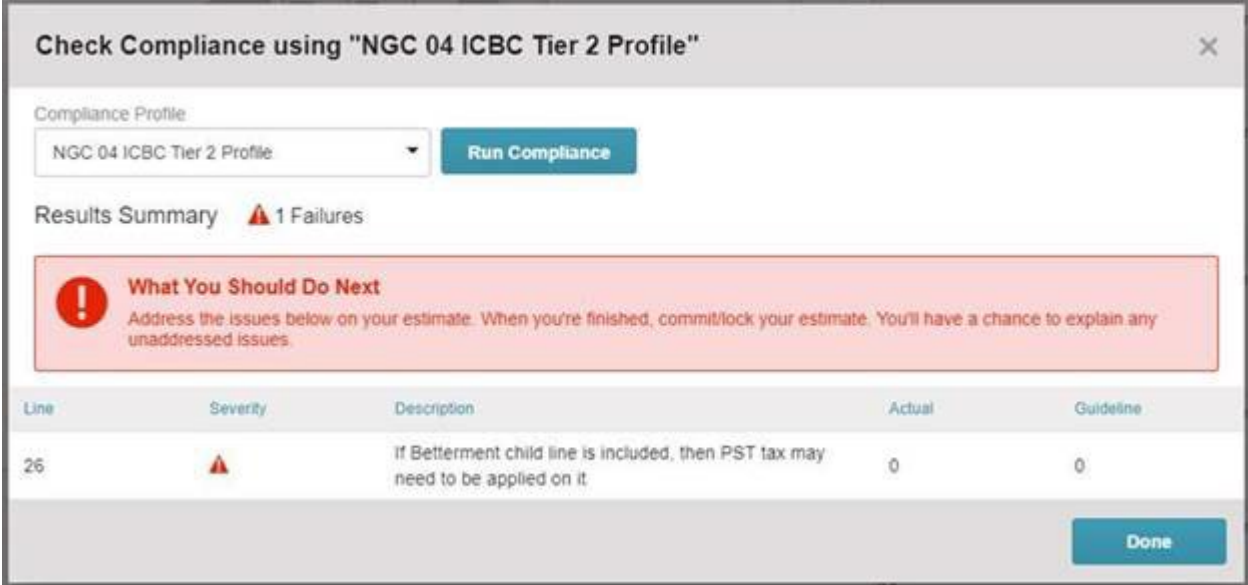

Below is a job aid that outlines how to include PST in the total betterment cost. **Please note if the** *Include PST Tax* **box is unchecked, betterment will not have PST included in the customer responsibility portion of the claim.**

If there are any questions, please reach out to your MD [Account Service Representative.](https://www.icbc.com/partners/material-damage/Documents/md-account-services.pdf)

Regards,

Beckett Van Stralen Business Process Advisor

## **Applying Betterment Tax to Repair Linesin MCE**

When writing an estimate in Mitchell Cloud Estimating, if a user selects a part to have associated betterment, the betterment tax box remains unchecked by default. **If an estimate is submitted without the betterment tax checkbox applied, PST will not be included on the betterment amount in the customer responsibility portion of the claim.**

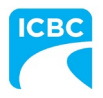

If the following compliance error appears, there is a betterment line on your estimate without PST being charged:

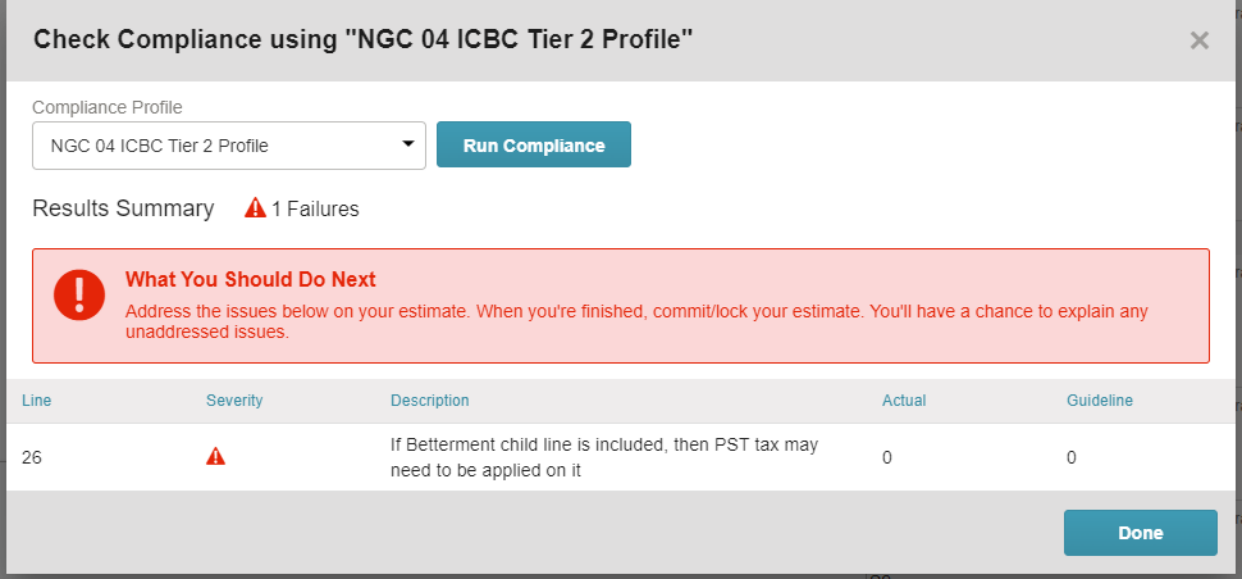

To apply PST to betterment, select the repair line(s) where betterment is applied. You will see that the **Include PST Tax** checkbox is unchecked by default:

| $\frac{1}{2}$                             |                                                              |                                      |                        |        |                 |           | <b>U</b> OE Procedures      | A Print <share <b="" pdf="" ▼="">LExport EMS</share> |              |
|-------------------------------------------|--------------------------------------------------------------|--------------------------------------|------------------------|--------|-----------------|-----------|-----------------------------|------------------------------------------------------|--------------|
|                                           | Q. Filter Repair Lines.                                      | Operation                            | Labor<br>Type          | Units  | Type            | Number    | Part<br>Qty                 | Price                                                | Tax          |
|                                           | Front Fender                                                 |                                      |                        |        |                 |           |                             |                                                      |              |
|                                           | L Fender Panel                                               | Remove/Replace                       | Body                   | 1.8#   | New             |           | 53802-02260<br>$\mathbf{A}$ | \$223.85                                             | $\checkmark$ |
| $\blacksquare$                            | Frt Bumper Cover                                             | Remove/Install                       | Body                   | 1.0#   |                 |           |                             |                                                      |              |
|                                           | L Front Combination Lamp                                     | <b>Lif</b> Remove/Install            | Body                   | 0.3#   |                 |           |                             |                                                      |              |
| 息                                         | L Fender Outside                                             | Refinish Only<br>Clear Coat Only     | Refinish               | 2.0    |                 |           |                             |                                                      |              |
| $\begin{array}{c} \mathbf{b} \end{array}$ | L Add To Edge Fender                                         | Refinish Only<br>Clear Coat Only     | Refinish               | 0.5    |                 |           |                             |                                                      |              |
|                                           | Additional Costs & Materials                                 |                                      |                        |        |                 |           |                             |                                                      |              |
|                                           | <b>Paint/Materials</b>                                       | Additional Cost                      |                        |        |                 |           |                             | \$177.84*                                            | $\checkmark$ |
|                                           | Shop Materials                                               | Additional Cost                      |                        |        |                 |           |                             | $$20.21$ *                                           | ✓            |
|                                           | Additional Operations                                        |                                      |                        |        |                 |           |                             |                                                      |              |
|                                           | Clear Coat                                                   | Additional Operation                 | Refinish               | 1.0    |                 |           |                             | \$0.00                                               |              |
|                                           | Special / Manual Entry                                       |                                      |                        |        |                 |           |                             |                                                      |              |
| 島                                         | LEFT FRONT TIRE                                              | Remove/Replace                       | $\checkmark$<br>Body   | $-10$  | Aftermarket New | $\ddot{}$ | ** QUAL REPL PART           | 350.00<br> S <br>1                                   | ☑            |
|                                           | Part Betterment                                              | 10%<br>ls.                           | Include PST Tax O<br>倉 |        |                 |           |                             |                                                      |              |
| $\pmb{\Phi}$                              | 直<br>Delete                                                  | ● Markup, adjustment, or explanation |                        |        |                 |           |                             | Cancel                                               | Done         |
|                                           | MAG WHEEL MOUNT AND BALANCE<br>Explanation: \$25.00 PER TIRE | Paintless Repair                     | Body*                  | $0.0*$ | Sublet          |           | Sublet                      | $$25.00*$                                            |              |
| $\mathbf{p}$                              | <b>TIRE ADF</b><br>Explanation: \$5.00 PER TIRE REPLACED     | Paintless Repair                     | Body*                  | $0.0*$ | Sublet          |           | Sublet                      | $$5.00*$                                             |              |

*NOTE: The Include PST Tax checkbox will not appear until a betterment percentage is entered.*

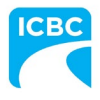

Click the **Include PST Tax** checkbox to apply PST tax to the associated betterment amount, and select **Done** to save your changes:

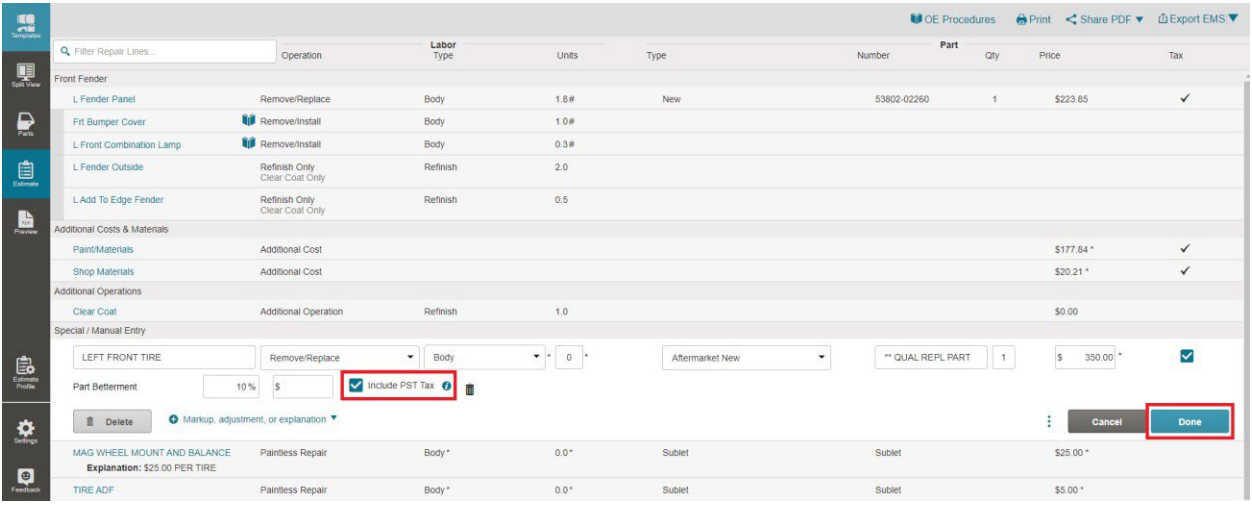

You can double check the betterment is applied correctly by selecting **PDF Preview** in the left-hand navigation pane to review your Estimate Totals:

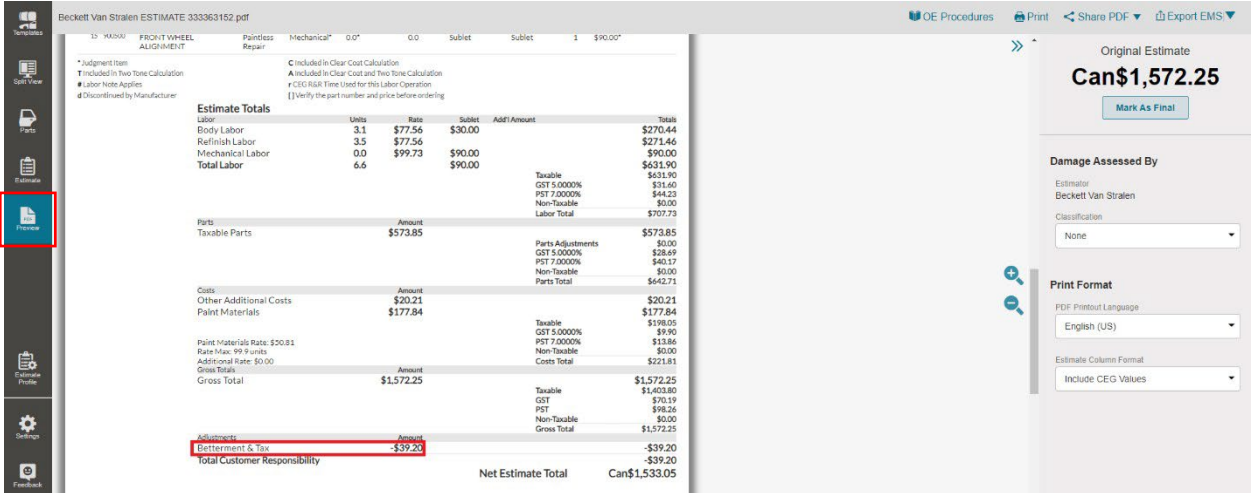